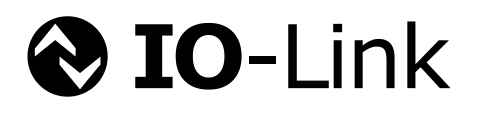

# **IO-Link ─ Gateway Management**

**Guideline for review**

**Draft Version 0.9.0 December 2020**

**Order No: 10.192**

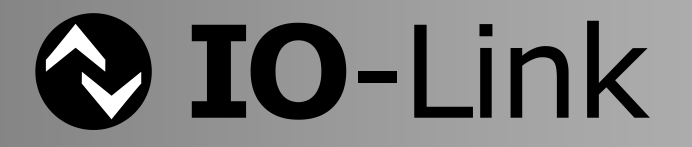

# **File name: IO-Link ─ Gateway Management\_10192\_dV090\_Dec20**

The IO-Link Integration group developed this document as a guideline how to coordinate and prioritize the various integration technologies such as fieldbus/PLC, OPC UA, JSON, Webserver, and others when accessing SMI services. Deadline for the review of this draft version is 31-Mar-2021.

\_\_\_\_\_\_\_\_\_\_\_\_\_\_\_\_\_\_\_\_\_\_\_\_\_\_\_\_\_\_\_\_\_\_\_\_\_\_\_\_\_\_\_\_\_\_\_\_\_\_\_\_\_\_\_\_\_\_\_\_\_\_\_\_\_\_\_\_\_\_\_\_\_\_\_\_\_\_\_\_\_\_\_\_\_\_\_\_\_\_\_\_\_\_\_\_\_\_\_\_\_\_\_\_\_\_\_\_\_\_\_\_\_\_\_\_\_

Any comments, proposals, requests on this document are appreciated through the IO-Link CR database [www.io-link-projects.com.](http://www.io-link-projects.com/) Please provide name and email address. Login: *IOL-Gateway*

Password: *Report*

#### **Important notes:**

- NOTE 1 The IO-Link Community Rules shall be observed prior to the development and marketing of IO-Link products. The document can be downloaded from the [www.io-link.com](http://www.io-link.com/) portal.
- NOTE 2 Any IO-Link Device shall provide an associated IODD file. Easy access to the file and potential updates shall be possible. It is the responsibility of the IO-Link Device manufacturer to test the IODD file with the help of the IODD-Checker tool available per download from [www.io-link.com.](http://www.io-link.com/)
- NOTE 3 Any IO-Link devices shall provide an associated manufacturer declaration on the conformity of the device. A corresponding form with references to relevant documents is available per download from [www.io-link.com.](http://www.io-link.com/)

#### **Disclaimer:**

- The attention of adopters is directed to the possibility that compliance with or adoption of IO-Link Community specifications may require use of an invention covered by patent rights. The IO-Link Community shall not be responsible for identifying patents for which a license may be required by any IO-Link Community specification, or for conducting legal inquiries into the legal validity or scope of those patents that are brought to its attention. IO-Link Community specifications are prospective and advisory only. Prospective users are responsible for protecting themselves against liability for infringement of patents.
- The information contained in this document is subject to change without notice. The material in this document details an IO-Link Community specification in accordance with the license and notices set forth on this page. This document does not represent a commitment to implement any portion of this specification in any company's products.
- WHILE THE INFORMATION IN THIS PUBLICATION IS BELIEVED TO BE ACCURATE, THE IO-LINK COMMUNITY MAKES NO WARRANTY OF ANY KIND, EXPRESS OR IMPLIED, WITH REGARD TO THIS MATERIAL INCLUDING, BUT NOT LIMITED TO ANY WARRANTY OF TITLE OR OWNERSHIP, IMPLIED WARRANTY OF MERCHANTABILITY OR WARRANTY OF FITNESS FOR PARTICULAR PURPOSE OR USE.
- In no event shall the IO-Link Community be liable for errors contained herein or for indirect, incidental, special, consequential, reliance or cover damages, including loss of profits, revenue, data or use, incurred by any user or any third party. Compliance with this specification does not absolve manufacturers of IO-Link equipment, from the requirements of safety and regulatory agencies (TÜV, IFA, UL, CSA, etc.).

 $\bigcirc$  IO-Link  $\circledast$  is registered trademark. The use is restricted for members of the IO-Link Community. More detailed terms for the use can be found in the IO-Link Community Rules on [www.io-link.com.](http://www.io-link.com/)

**Conventions:** In this specification the following key words (in **bold** text) will be used:

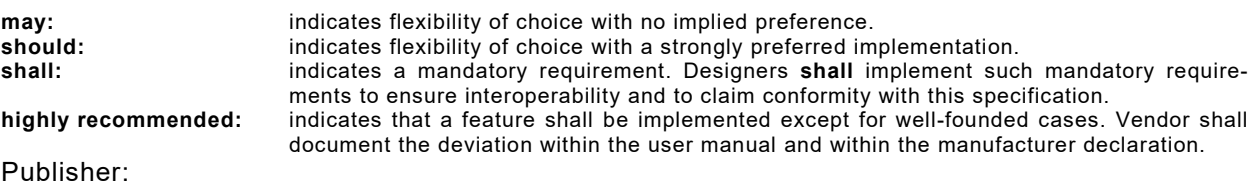

**IO-Link Community** c/o PROFIBUS Nutzerorganisation Haid-und-Neu-Str. 7 76131 Karlsruhe Germany Phone: +49 721 / 96 58 590 Fax: +49 721 / 96 58 589 E-mail: [info@io-link.com](mailto:info@io-link.com) Web site: [www.io-link.com](http://www.io-link.com/)

© No part of this publication may be reproduced or utilized in any form or by any means, electronic or mechanical, including photocopying and microfilm, without permission in writing from the publisher.

\_\_\_\_\_\_\_\_\_\_\_\_\_\_\_\_\_\_\_\_\_\_\_\_\_\_\_\_\_\_\_\_\_\_\_\_\_\_\_\_\_\_\_\_\_\_\_\_\_\_\_\_\_\_\_\_\_\_\_\_\_\_\_\_\_\_\_\_\_\_\_\_\_\_\_\_\_\_\_\_\_\_\_\_\_\_\_\_\_\_\_\_\_\_\_\_\_\_\_\_\_\_\_\_\_\_\_\_\_\_\_\_\_\_\_\_\_

# CONTENTS

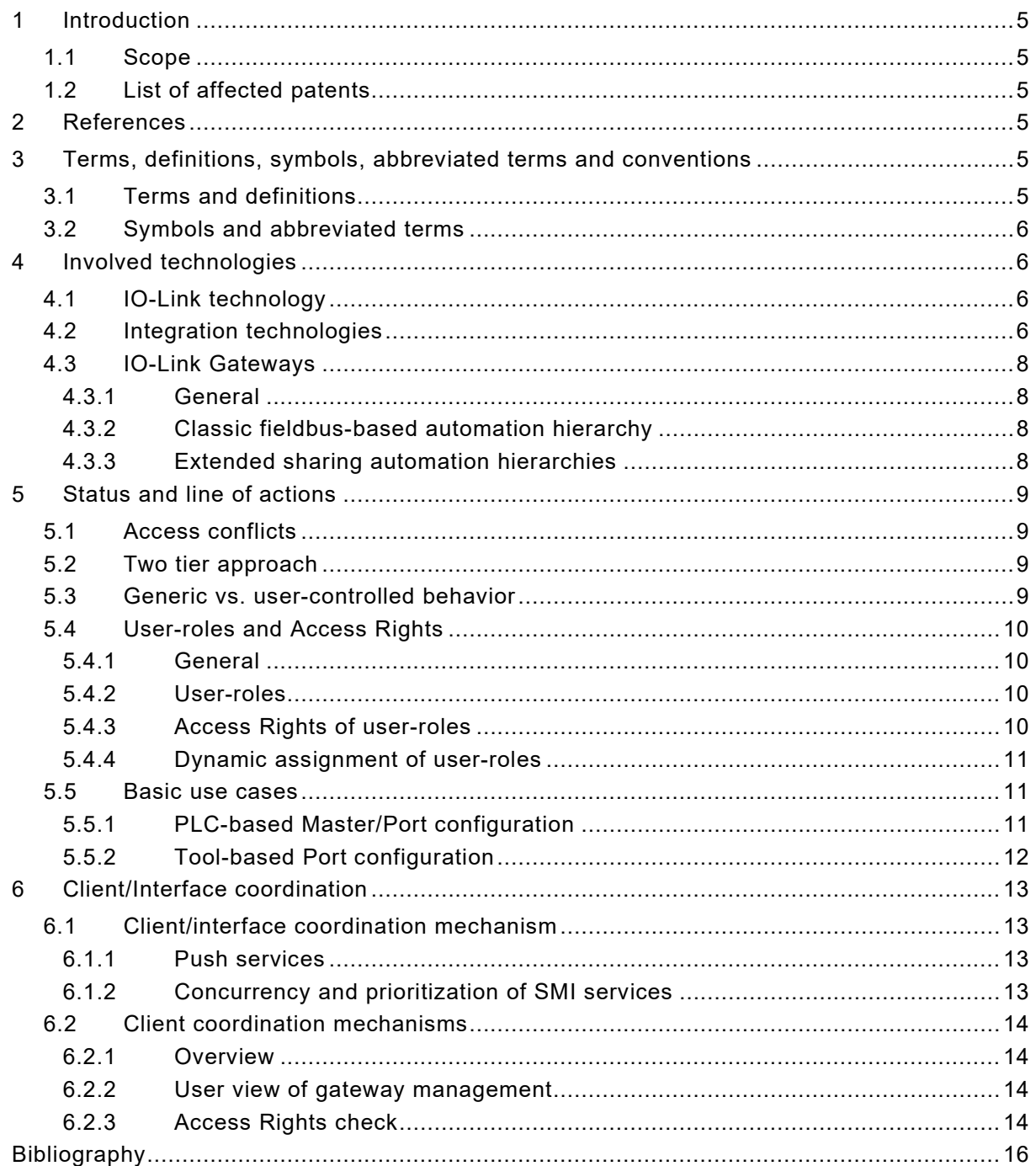

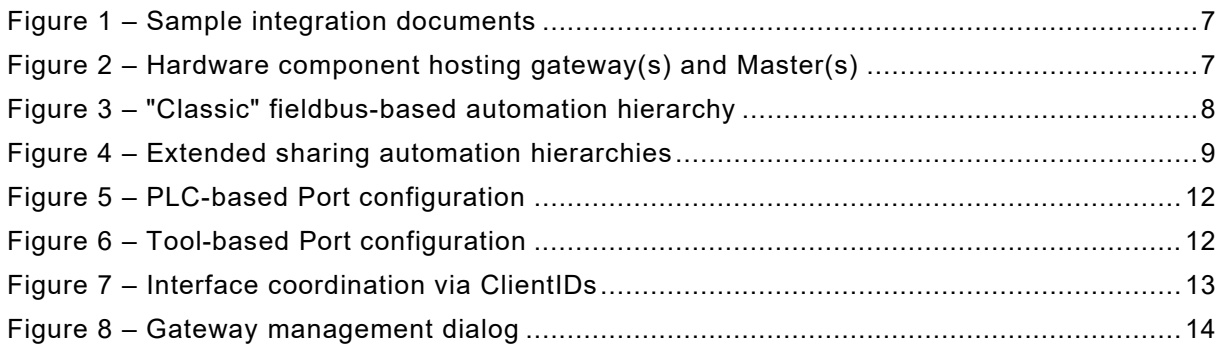

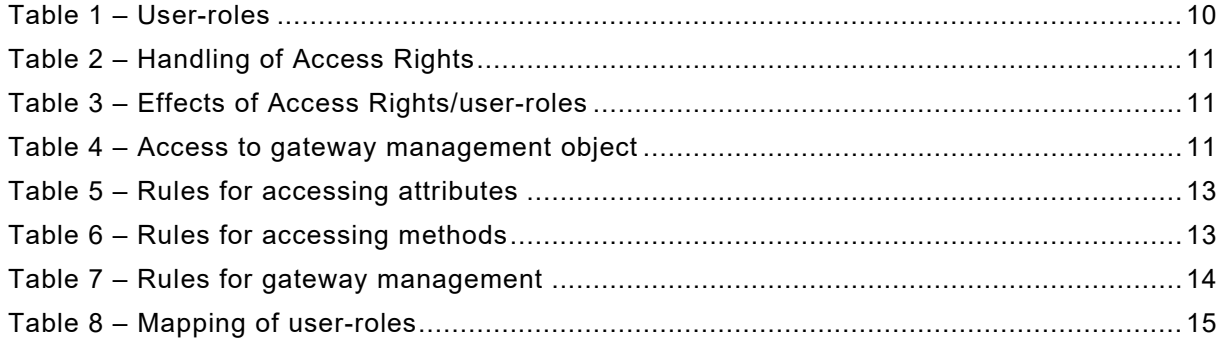

# <span id="page-4-0"></span>**1 Introduction**

# <span id="page-4-1"></span>**1.1 Scope**

 This document is for those designers and implementers, who want to build a gateway between an IO-Link Master with its Standardized Master Interface (SMI) as a service provider to Ports and Devices on one side and usually divers clients on the other side. The classic approach provides a fieldbus interface to one or more PLCs with deterministic cyclic exchange of Process Data and an interface to a Master tool (PDCT) with acyclic access upon request. Due to the advent of Ethernet-based fieldbuses, nowadays approaches are more complex and additional types of clients such as asset management, audit trailing, cloud systems, and alike are showing up via e.g. OPC UA or JSON.

 The number of possible approaches in this field is currently not manageable and thus this document cannot be a specification with detailed information on how to implement but rather a guideline on how to approach and how to avoid traps and pitfalls. The resulting recom- mendations represent a particular architecture and a set of current best practice patterns. A manufacturer is free to choose any gateway or integration technology and thus is responsible for the gateway testing.

 This guideline strives for a maximum of decoupling of the gateway or integration technologies. That means, integration technology A shall not interfere with integration technology B when using the SMI services. However, concurrent access of several clients within one integration technology shall be coordinated within that particular integration technology, for example within an OPC UA server.

 The assignment of access rights is based on a user-role model. A manufacturer or user, respectively, can adapt this role model via parameterization depending on the application.

# <span id="page-4-2"></span>**1.2 List of affected patents**

 There are no affected patents known by the members of the IO-Link gateway management working group. The list is empty. The IO-Link Community does not guarantee the completeness of this list.

# <span id="page-4-3"></span>**2 References**

 The following document, in whole or in part, is referenced in this document and is indispensable for its application:

IO-Link Community, *IO-Link Interface and System,* V1.1.3, June 2019, Order No. 10.002

# <span id="page-4-4"></span>**3 Terms, definitions, symbols, abbreviated terms and conventions**

# <span id="page-4-5"></span>**3.1 Terms and definitions**

 For the purposes of this document, the terms and definitions given in IEC 61131-9 as well as the following apply.

# **3.1.1**

# **Integration technology**

standardized communication and object model interacting with the IO-Link system

## **3.1.2**

# **Integration interface**

- access for clients of the integration technology
- **3.1.3**
- **Client**
- user application accessing IO-Link data via an integration interface

# **3.1.4**

#### **Gateway**

- component having at least one Ethernet connection point and *n* IO-Link Ports with connected
- IO-Link Devices
- 

# **3.2 Symbols and abbreviated terms**

<span id="page-5-0"></span>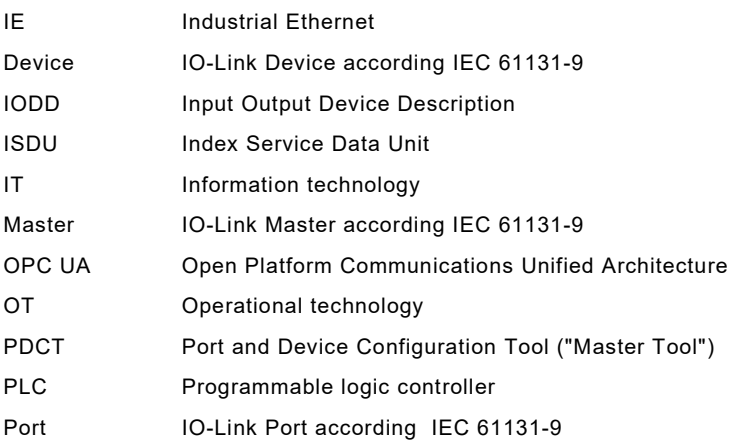

# <span id="page-5-1"></span>**4 Involved technologies**

# <span id="page-5-2"></span>**4.1 IO-Link technology**

 The system technology (IO-Link) for low-cost sensors and actuators is standardized within IEC 61131-9 and supported by IO-Link Community documents (see [\[1\]](#page-15-1)). It provides an easy and low-cost digital communication for these devices to exchange Process Data, diagnosis infor- mation and parameters with a controller (PC or PLC), while maintaining backward compatibility with DI/DO signals as defined in IEC 61131-2.

 Communication is "point-to-point" from an IO-Link Master Port to an IO-Link Device. An IO-Link Master can have several Ports and thus communicate quasi-simultaneously with several Devices.

 Version V1.1.3 (see [\[1\]](#page-15-1)) of the core IO-Link technology specification introduced a Standardized Master Interface (SMI) in order to harmonize the behaviour of Masters of different brands and to facilitate integration into upper level networks. Now it is possible to just map the integration services to IO-Link objects.

# <span id="page-5-3"></span>**4.2 Integration technologies**

 Ever since most fieldbuses moved to Ethernet as basis for their communication more and more integration projects opened Master for access through the Internet (see [Figure](#page-6-0) 1). In the meantime, several different approaches have been standardized or are going to be standardized. Basically, services and data structures are mapped to the IO-Link object world.

 Within the IO-Link Community, the following integration technologies are currently being standardized. That means, these technologies provide an open/standardized object model in terms of IO-Link and a standardized communication protocol (based on Ethernet as carrier).

- Fieldbus integration technologies (IEC 61158 and IEC 61784-1/2), see [\[5\]](#page-15-2), [\[6\]](#page-15-3), and [\[7\]](#page-15-4)
- OPC UA technology (Companion standard for IO-Link), see [\[8\]](#page-15-5)
- JSON mapping for IO-Link, see [\[9\]](#page-15-6)
- IO-Link Master tester interface, see [\[2\]](#page-15-7)
- 

 In addition, the manufacturer of a gateway is free to realize proprietary access points. For example, webserver integration, cloud connectors, etc.

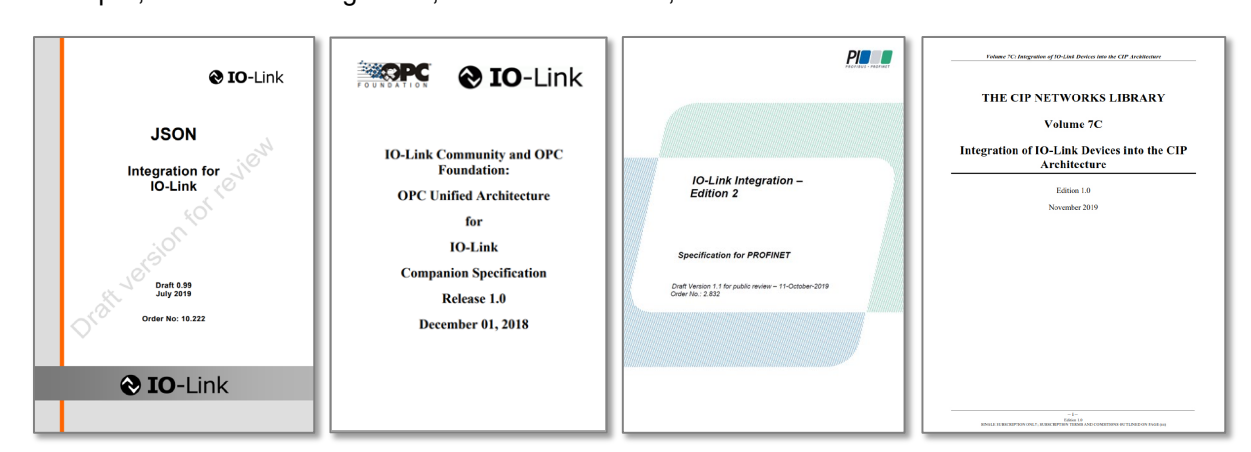

# <span id="page-6-0"></span>**Figure 1 – Sample integration documents**

- Scope of the corresponding integration documents (see samples in [Figure](#page-6-0) 1) usually is:
- Use of protocols (access via standard communication protocols)
- Object mapping
- Concurrency inside the same type (e.g. access of more than one OPC UA client)
- 87 Security aspects (if necessary)
- 88 Authorization access to the functionality
- 89 Authenticity reliability
- Encryption interception protection
- Handling of multiple master instances (Multi IO-Link Master)
- 

 Conversion of these mappings takes place in an IO-Link gateway layer within a hardware component hosting the IO-Link Master as well. This component, as shown in [Figure](#page-6-1) 2, has at least one "Ethernet" connection point (Ethernet port) and *n* IO-Link Ports for connecting IO-Link Devices. For the sake of simplicity, the component mostly is called "IO-Link Master".

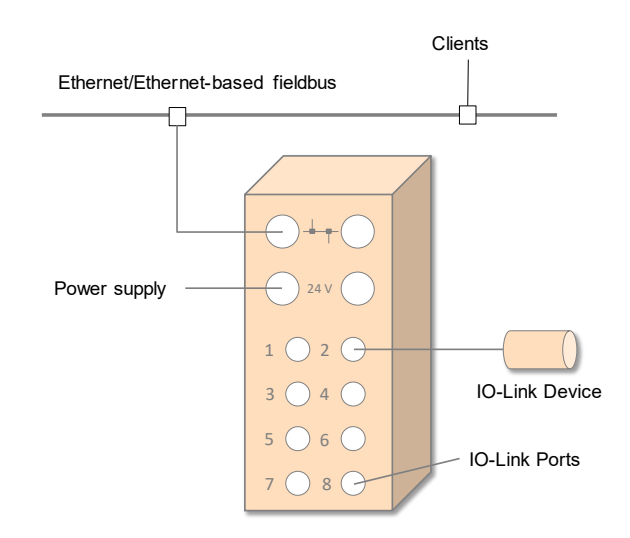

<span id="page-6-1"></span>**Figure 2 – Hardware component hosting gateway(s) and Master(s)**

# <span id="page-7-0"></span>99 **4.3 IO-Link Gateways**

# <span id="page-7-1"></span>100 **4.3.1 General**

101 IO-Link Gateways are agents between application programs such as PLC programs, asset 102 management, data mining, quality control, or Event logger and IO-Link Devices on an IO-Link 103 Master via adequate integration interfaces and integration technologies.

 It can contain one or more IO-Link Master instances. Addressing of the Master instances is provided by the integration technology. The gateway management handles the access rights individually, which means each master can receive different access rights ("AR"). Each Master instance supports its own SMI interface and Master gateway management.

108 Within this section the descriptions are dealing only with one Master instance.

# <span id="page-7-2"></span>109 **4.3.2 Classic fieldbus-based automation hierarchy**

110 Within the classic fieldbus-based automation hierarchy according to [Figure](#page-7-4) 3, all Devices are

111 controlled exactly by one client – usually by the fieldbus application. This fieldbus application 112 essentially has unrestricted access to the functionality of the Device. Concurrent accesses are 113 handled within the gateway (fieldbus).

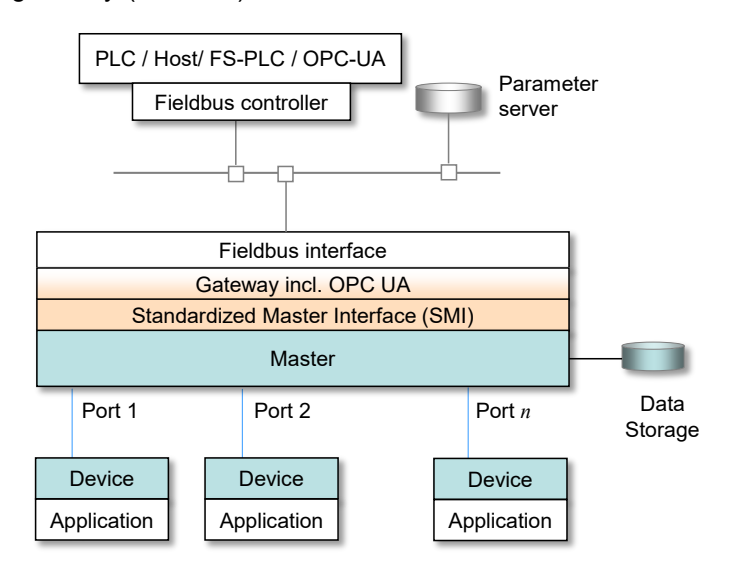

114

# <span id="page-7-4"></span>115 **Figure 3 – "Classic" fieldbus-based automation hierarchy**

# <span id="page-7-3"></span>116 **4.3.3 Extended sharing automation hierarchies**

117 Due to Ethernet-based automation communication, office applications (Internet Technology = 118 IT) can easily get access to IO-Link Devices as already mentioned in [4.3.1.](#page-7-1) That means, the 119 IO-Link resources are shared between several clients as shown in [Figure](#page-8-4) 4.

 In addition to the classic interfaces, more and more "cloud connectors" are supported, which ensure the coupling to corresponding cloud infrastructures. Multiple client instances (e.g. Internet/web browsers) can connect to an integrations interface (for example a built-in Web-123 server).

124 [Figure](#page-8-4) 4 shows an IO-Link gateway/Master with 6 integration interfaces and 8 clients running 125 concurrently. "SMI\_xyz ()" represents one of the SMI services specified in [\[1\]](#page-15-1). ClientIDs are 126 assigned by the Standardized Master Interface at invocation of an SMI service.

127 Hint: The IO-Link Master tester is currently not assigned to take over testing of gateway 128 features. However, in case of FS-Masters, the safety gateway is partly tested by the FS-Master 129 tester (see [\[3\]](#page-15-8)).

130

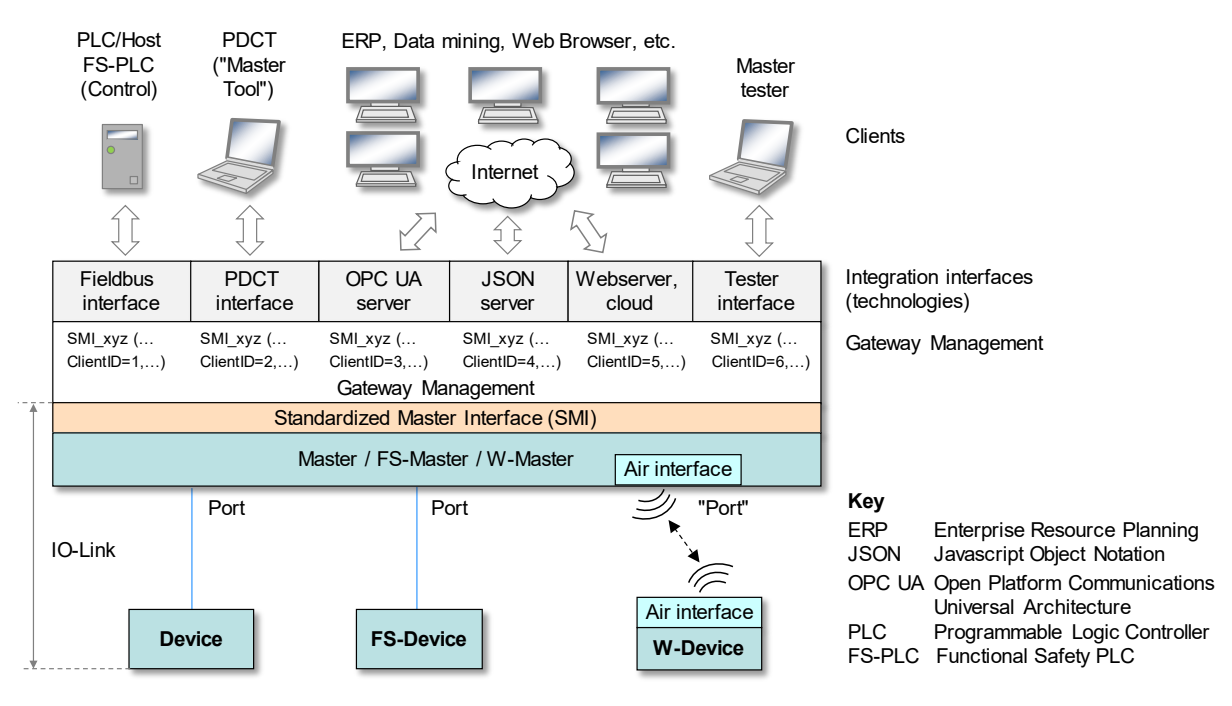

131

<span id="page-8-4"></span>132 **Figure 4 – Extended sharing automation hierarchies**

# <span id="page-8-0"></span>133 **5 Status and line of actions**

# <span id="page-8-1"></span>134 **5.1 Access conflicts**

 Currently, there is no "standardized" access coordination specified for integration interfaces within the gateway in IO-Link specifications. Thus, client applications on different integration interfaces can in fact access one and the same Device (object) simultaneously and concurrently (see [Figure](#page-8-4) 4).

139 For example, a client application could change the Port configuration of one particular Device 140 and another client application could change its parameters at the same time.

141 In order to avoid undefined reactions of an automation system and thus possible expensive

142 damages, gateway manufacturers would be forced to design and implement proprietary coor-143 dination rules and means.

144 However, this would lead automatically to unacceptable different system behaviors for custo-145 mers and users.

# <span id="page-8-2"></span>146 **5.2 Two tier approach**

- 147 Objective of this document is creating a uniform method for the coordination of different inte-148 gration interfaces. This has the two aspects of
- 149 a) how this coordination feature is presented to the customers/users, and
- 150 b) which kind of algorithms and software technologies should be implemented.
- 151 A two-tier approach shall lead to a final specification. The first tier is heading for an agreed 152 upon user view and the second tier will comprise implementation recommendations.

153 It is not an objective of this document to coordinate different clients within one integration 154 technology/interface. For example, the question how to deal with different clients using the OPC 155 UA server is responsibility of this integration technology document.

# <span id="page-8-3"></span>156 **5.3 Generic vs. user-controlled behavior**

157 Two principles for coordination are possible and for the IO-Link gateway it has not been deci-158 ded, which to follow.

 Basically, it would always be the most convenient way for customers/users, if coordination could be achieved automatically via a generic behavior. However, since the gateway cannot acquire information on how clients are using the integration interfaces, a generic behavior is difficult to design, and the method would be most likely error prone.

163 The other method provides a configuration tool to the user for the assignment of authoriza-164 tions/prioritizations to achieve a stable system behavior. It assumes the user can assign the 165 access rights based on user-roles.

#### <span id="page-9-0"></span>166 **5.4 User-roles and Access Rights**

#### <span id="page-9-1"></span>167 **5.4.1 General**

168 Which function will/shall be available at which interface (client) can only be defined

- 169 by the gateway manufacturer, or
- 170 by the customer/user
- 171 In this document, a user-role approach is specified.

#### <span id="page-9-2"></span>172 **5.4.2 User-roles**

173 The user can determine via user-roles, which feature shall be performed at which interface, or 174 which feature shall be blocked. The supported features are linked to the user-roles in an 175 abstract and comprehensible way as shown in [Table](#page-9-4) 1.

# 176 **Table 1 – User-roles**

<span id="page-9-4"></span>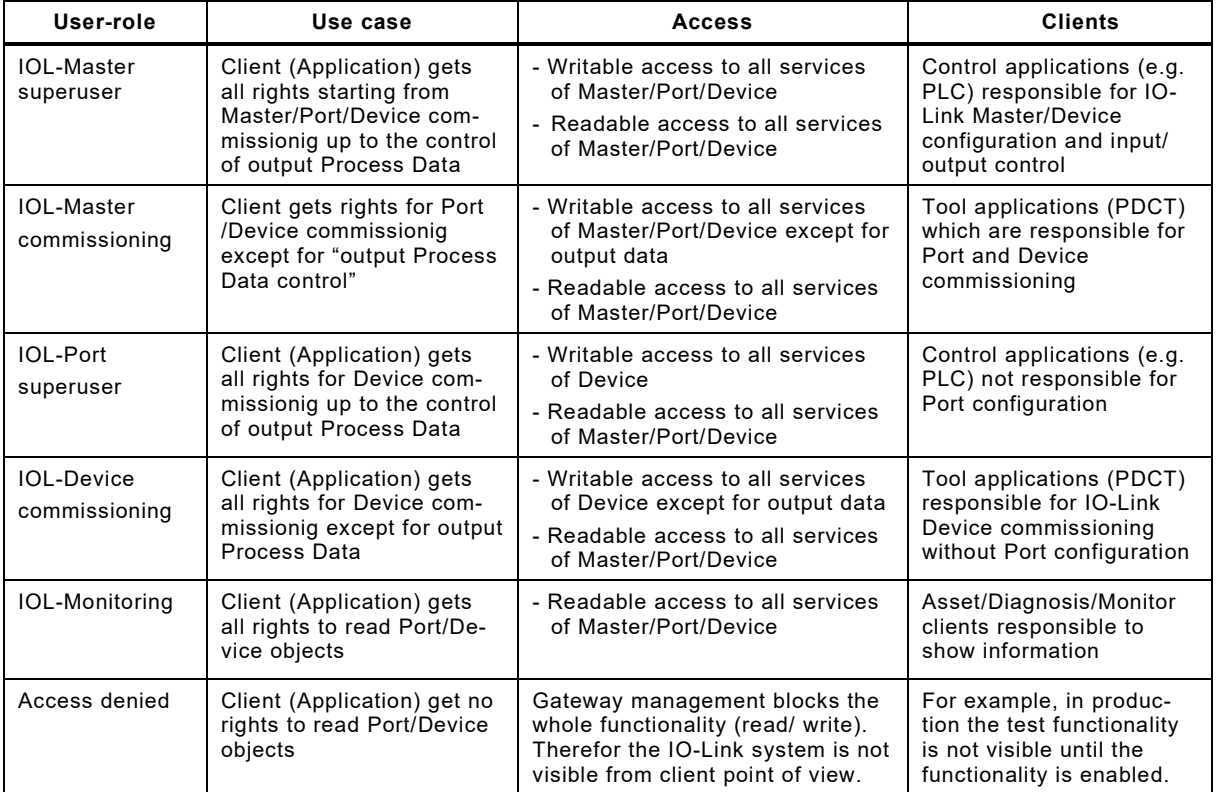

<span id="page-9-3"></span>177

# 178 **5.4.3 Access Rights of user-roles**

 There are several areas where access rights are handled. At first the manufacturer of a gateway, who considers the availability of access rights at the integration interfaces. Then the provider of a particular application, who defines its necessary access rights. Finally, the user configures the gateway accordingly. [Table](#page-10-3) 2 shows the handling principles of access rights.

# <span id="page-10-3"></span>183 **Table 2 – Handling of Access Rights**

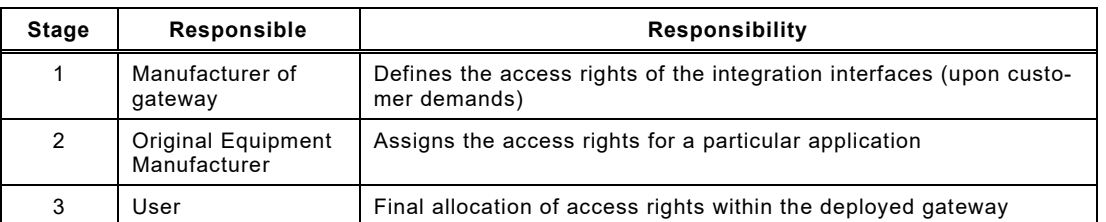

184

- 185 The user shall be informed not to establish Access Rights higher than required for a particular 186 application. Otherwise, undefined states of the automation system can occur.
- 187 [Table](#page-10-4) 3 illustrates the effects of rules for user-roles/access rights.

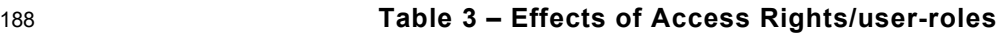

<span id="page-10-4"></span>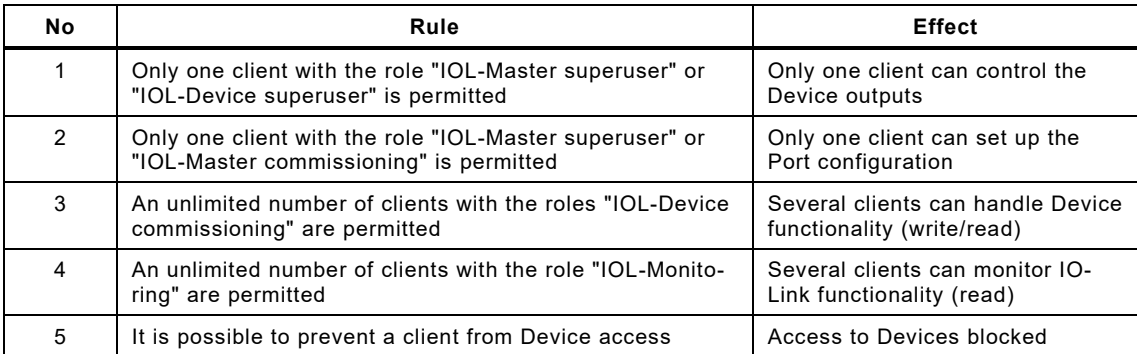

<span id="page-10-0"></span>189

# 190 **5.4.4 Dynamic assignment of user-roles**

191 Normally, the user-roles are assigned statically and remain unchanged during operation. The 192 user-roles could only be changed during reconfiguration of the gateway.

193 In special cases it is necessary to change roles during operation by authorized clients via the 194 gateway management (administration?) object. [Table](#page-10-5) 4 shows the options.

#### 195 **Table 4 – Access to gateway management object**

<span id="page-10-5"></span>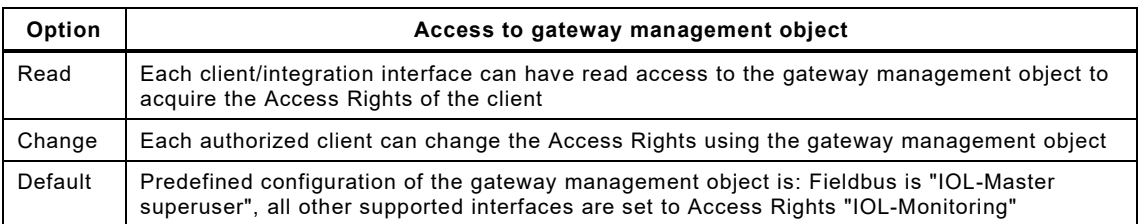

<span id="page-10-1"></span>196

#### 197 **5.5 Basic use cases**

# <span id="page-10-2"></span>198 **5.5.1 PLC-based Master/Port configuration**

199 [Figure](#page-11-1) 5 shows an example of how to use the user-roles/Access Rights mechanism for use 200 case: "PLC-based Master configuration".

201 The *Fieldbus/PLC/Host* client gets the user-role/Access Right "IOL-Master superuser", which 202 means, the output Process Data access and change of Port configuration is only possible in 203 this example via PROFINET (Fieldbus) interface.

204 *PDCT ("Master Tool")* gets the user-role/Access Right "IOL-Device commissioning", which 205 means, the Tool can read all IO-Link objects and additionally can start and test Devices via 206 Device parametrization (full access to the Device).

207 *Master tester* interface should be hidden during operation. Therefore, the Tester interface gets 208 the user-role/Access Right "Access denied". It is up to the Master/gateway manufacturer to 209 enable the interface in special test situations.

210 Clients providing only the display of e.g. Process Data and parameter values get the user-211 role/Access Rights "IOL-Monitoring". For example, if an OPC UA interface is only used for 212 showing diagnosis and identification data.

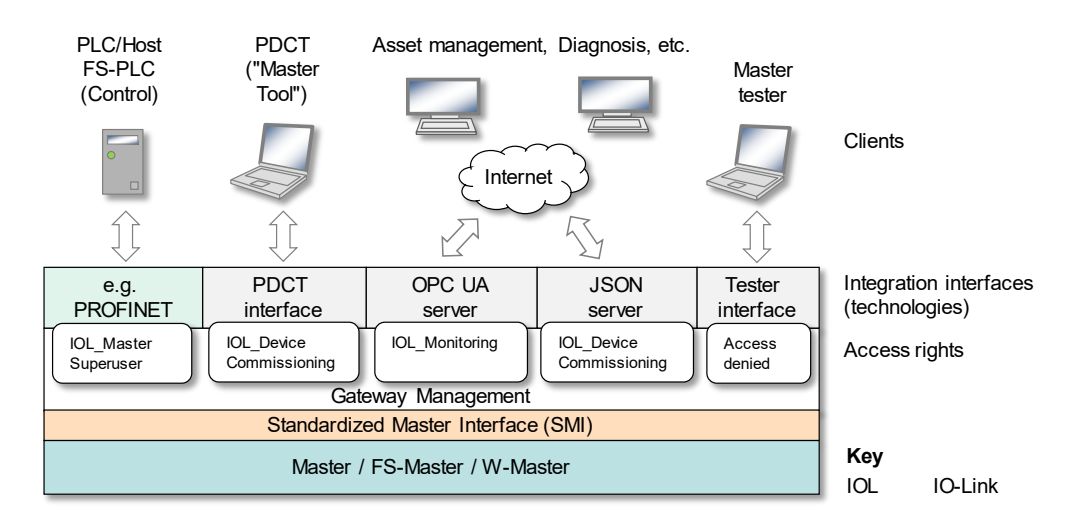

213

# <span id="page-11-1"></span>214 **Figure 5 – PLC-based Port configuration**

# <span id="page-11-0"></span>215 **5.5.2 Tool-based Port configuration**

216 [Figure](#page-11-2) 6 shows an example of how to use the user-roles/Access Rights mechanism for use 217 case: "PDCT-based Master configuration".

218 The *Fieldbus/PLC/Host* client gets the user-role/Access Right "IOL-Device superuser", which 219 means, the output Process Data access is only possible in this example via PROFINET 220 (Fieldbus). However, Port configuration *cannot* be changed by the *Fieldbus/PLC/Host* client.

221 *PDCT ("Master Tool")* gets the user-role/Access Right "IOL-Master commissioning", which 222 means, *PDCT* can adapt the Port configuration and start und test Devices via parameterization.

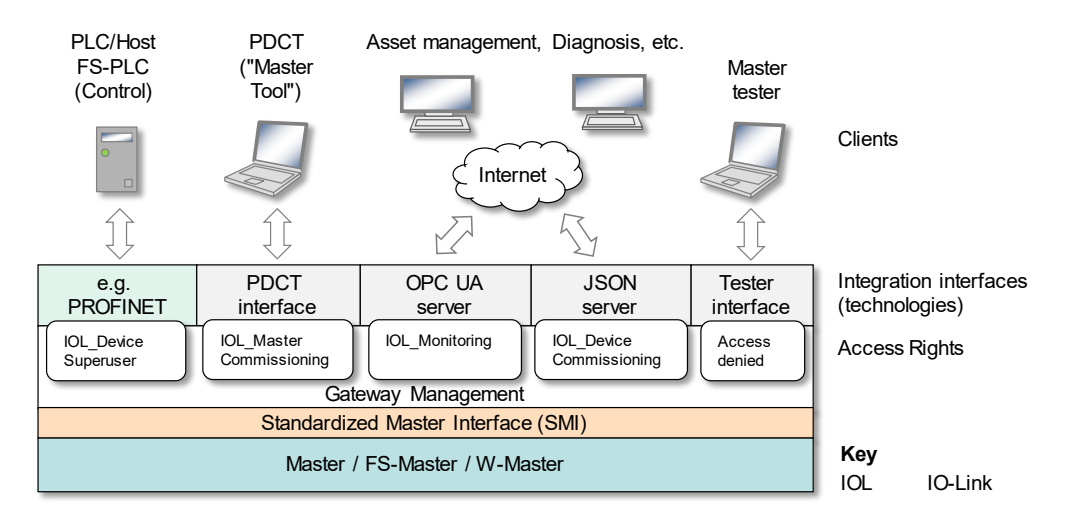

223

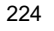

<span id="page-11-2"></span>224 **Figure 6 – Tool-based Port configuration**

225 *Master tester* interface and clients providing only the display of values are already described in 226 [5.5.1.](#page-10-2)

# <span id="page-12-0"></span>227 **6 Client/Interface coordination**

# <span id="page-12-1"></span>228 **6.1 Client/interface coordination mechanism**

229 The gateway must ensure the SMI services are performed conflict-free in order to guarantee a 230 reliable automation system.

231 The SMI specification in [\[1\]](#page-15-1) per se supports a client coordination mechanism using a unique

- 232 ClientID handle in each SMI service invocation for responding to the correct invoking client (see
- 233 [Figure](#page-12-4) 7).

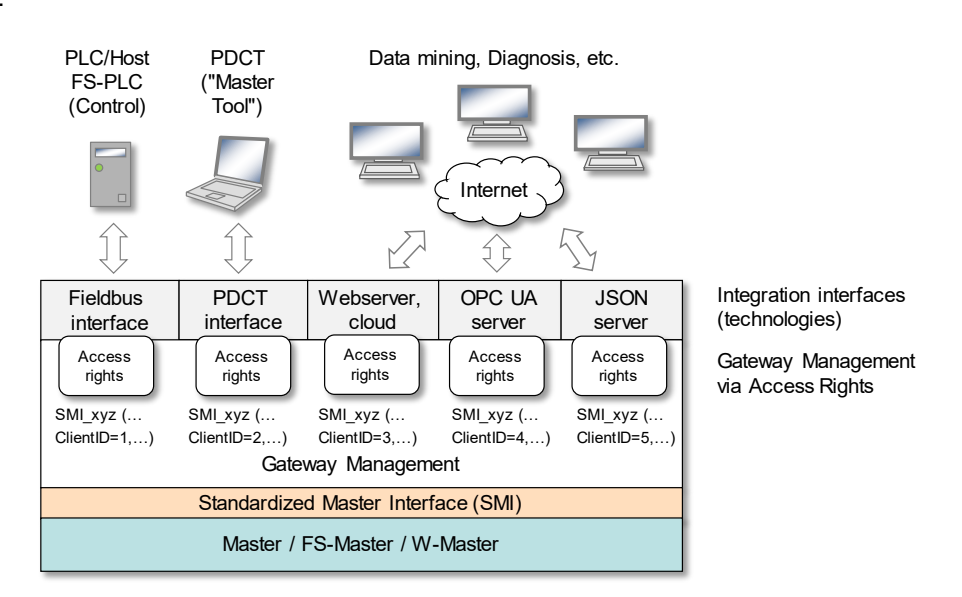

234

# <span id="page-12-4"></span>235 **Figure 7 – Interface coordination via ClientIDs**

# <span id="page-12-2"></span>236 **6.1.1 Push services**

237 Gateway management is responsible to forward the push services SMI DeviceEvent and SMI-238 PortEvent to all registered interfaces concurrently.

# <span id="page-12-3"></span>239 **6.1.2 Concurrency and prioritization of SMI services**

240 This concept is specified in clause 11.2.3 of [\[1\]](#page-15-1). It describes the concurrency mechanism of 241 SMI that shall be implemented in each SMI layer.

242 [Table](#page-12-5) 5 shows the rules for concurrency of SMI services when accessing attributes.

# <span id="page-12-5"></span>243 **Table 5 – Rules for accessing attributes**

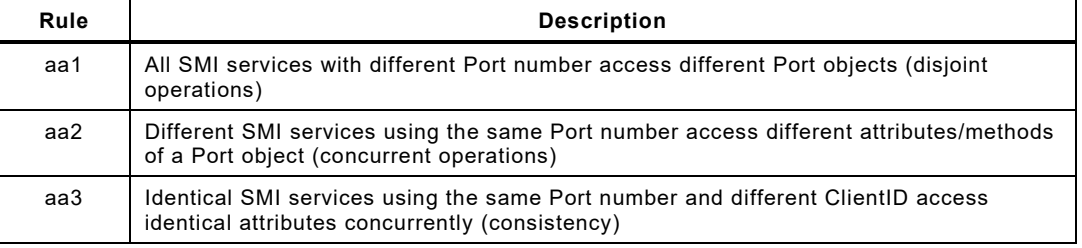

244

# 245 [Table](#page-12-6) 6 shows the rules for SMI services when accessing methods.

# <span id="page-12-6"></span>246 **Table 6 – Rules for accessing methods**

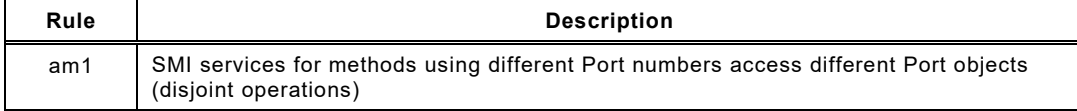

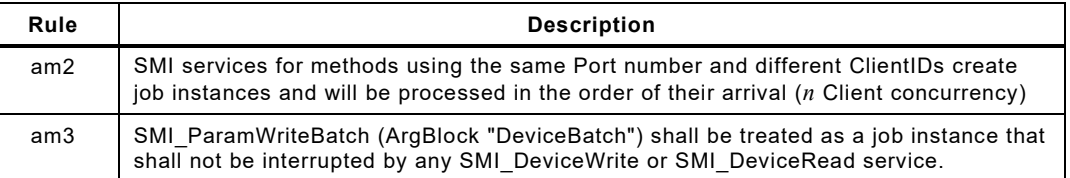

247

248 Prioritization of SMI services within the Standardized Master Interface is not performed. All 249 services accessing methods will be processed in the order of their arrival (first come, first 250 serve).

## <span id="page-13-0"></span>251 **6.2 Client coordination mechanisms**

## <span id="page-13-1"></span>252 **6.2.1 Overview**

253 To ensure reliability, a client coordination mechanism shall be carried out as described in 254 clause [5](#page-8-0). Therefore, the gateway provides a component "gateway management", which is 255 responsible to manage the Access Rights of each interface.

## <span id="page-13-2"></span>256 **6.2.2 User view of gateway management**

257 The user can assign the corresponding Access Rights interface specific. [Figure](#page-13-4) 8 shows an 258 exemplary display for a user dialog. The user can assign a role to each interface, which also 259 defines the Access Rights.

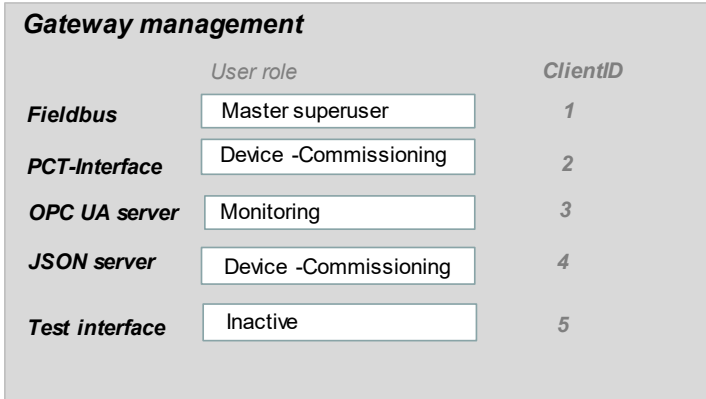

260

# <span id="page-13-4"></span>261 **Figure 8 – Gateway management dialog**

262 The rules for the gateway management are shown in [Table](#page-13-5) 7.

# <span id="page-13-5"></span>263 **Table 7 – Rules for gateway management**

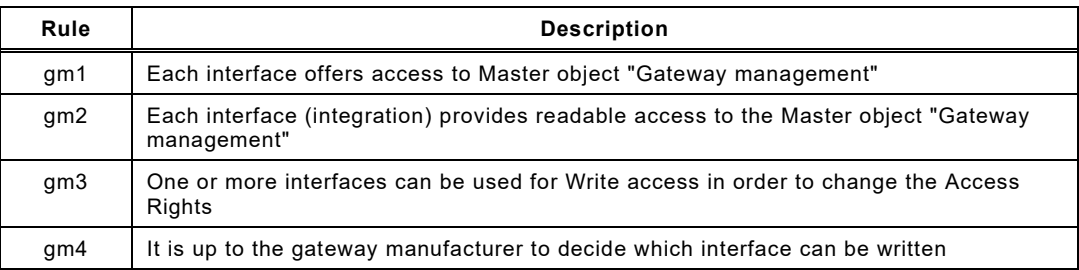

<span id="page-13-3"></span>264

# 265 **6.2.3 Access Rights check**

266 The component "gateway management" (middleware) shall check the Access Rights of each 267 client.

268 Each client/interface invokes SMI services. The gateway management instance checks the 269 permission to perform this service with respect to the user-role of the interface. The SMI service

270 will be performed in case of permission, it will be blocked in case of no permission and an 271 ErrorCode "Access Right Error" will be issued as shown in [Table](#page-14-0) 8.

# 272 **Table 8 – Mapping of user-roles**

<span id="page-14-0"></span>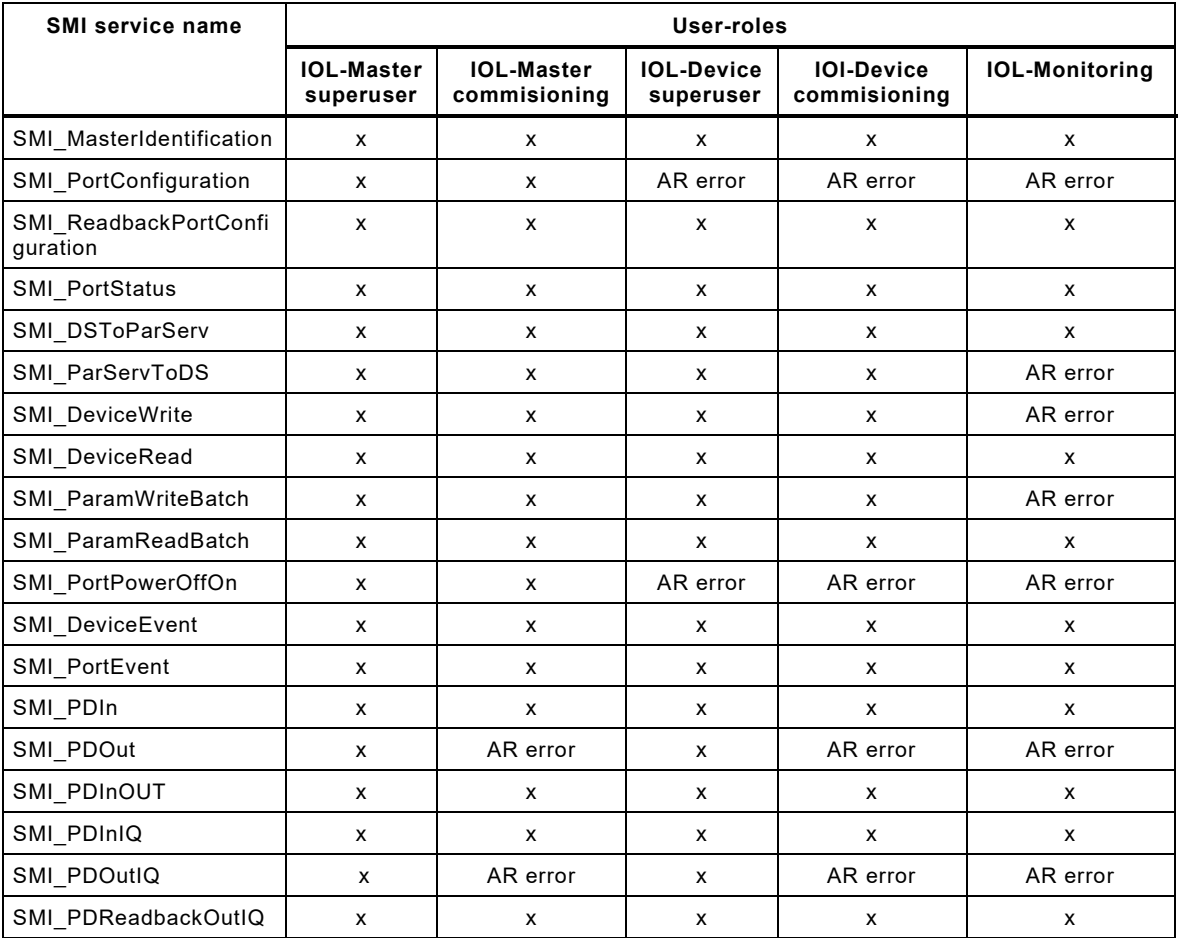

273 274

<span id="page-15-8"></span><span id="page-15-7"></span><span id="page-15-6"></span><span id="page-15-5"></span><span id="page-15-4"></span><span id="page-15-3"></span><span id="page-15-2"></span><span id="page-15-1"></span><span id="page-15-0"></span>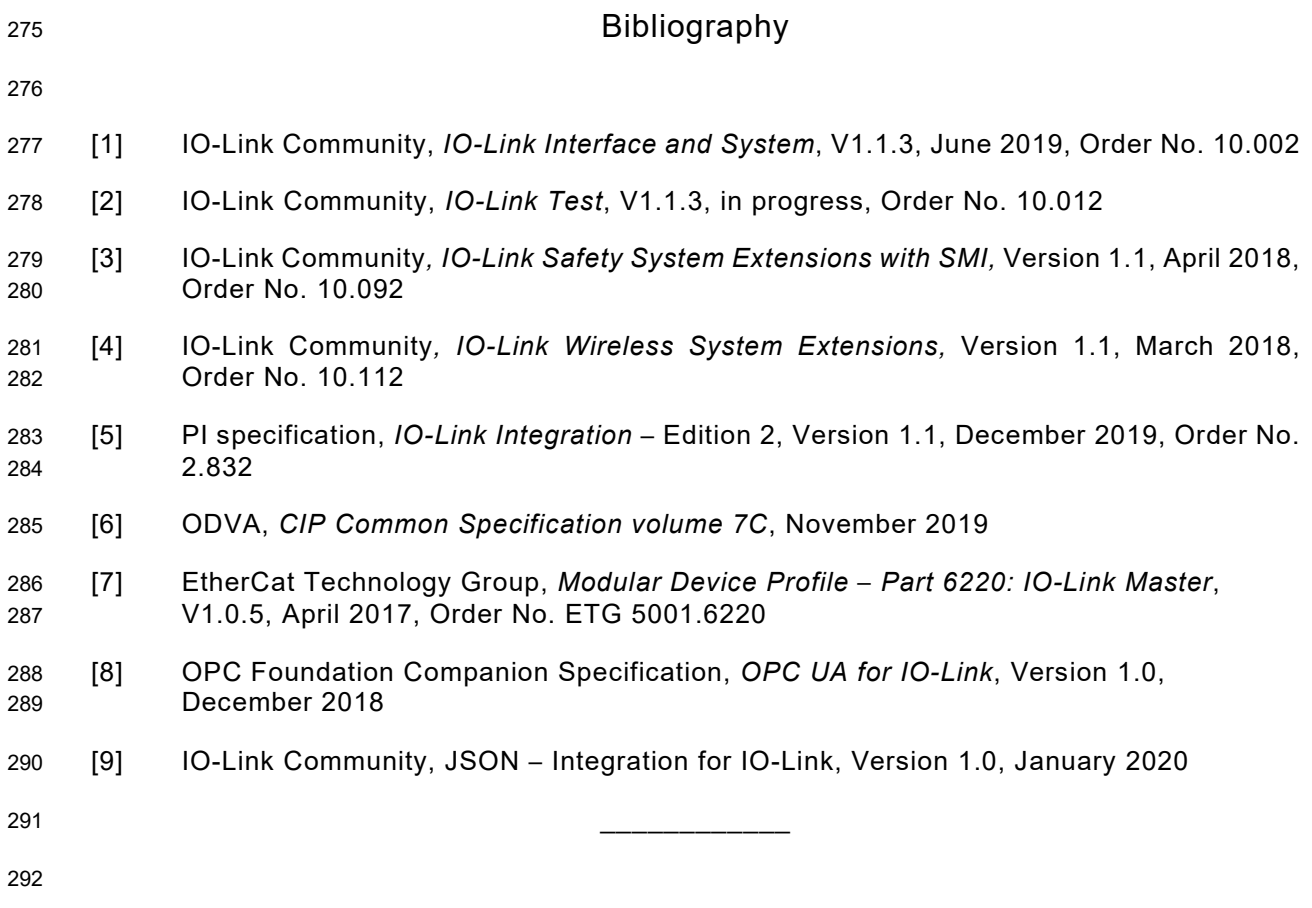

 $©$  Copyright by:

IO-Link Community c/o PROFIBUS Nutzerorganisation e.V. Haid-und-Neu-Str. 7 76131 Karlsruhe Germany Phone: +49 (0) 721 / 96 58 590 Fax: +49 (0) 721 / 96 58 589 e-mail: info@io-link.com <http://www.io-link.com/>

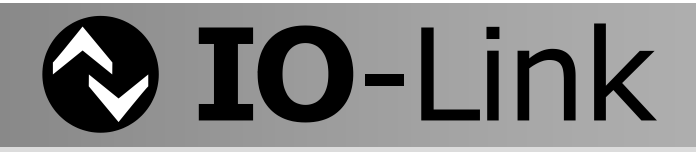